# Rate-limiting of IPv6 traceroutes is widespread: measurements and mitigations.

Pablo Alvarez Florin Oprea John Rula

Akamai Technologies

*©2017 AKAMAI | FASTER FORWARDTM* 

### **Outline**

- Traceroute is an important tool in understanding overall Internet topology
- We have observed worse performance for IPv6 traceroutes compared to IPv4
- What are the underlying reasons for data loss, and the characteristics of this loss?
- Is there something we can do to improve performance within the current state of affairs?
- How can / should we change that state of affairs?

# **How much worse are IPv6 traces than IPv4?**

### • Collect

- ~20M traceroutes
- to ~200K IPv4 and ~100K IPv6 targets
- From ~8K sources
- Over 1 day (most traces collected within 1<sup>st</sup> 6 hours)
- Count the number of null hops before the last non-null hop on each trace
- Aggregate % missing hops for each target and for each source separately.

### **How much worse are IPv6 traces than IPv4?**

Missing routers for each target

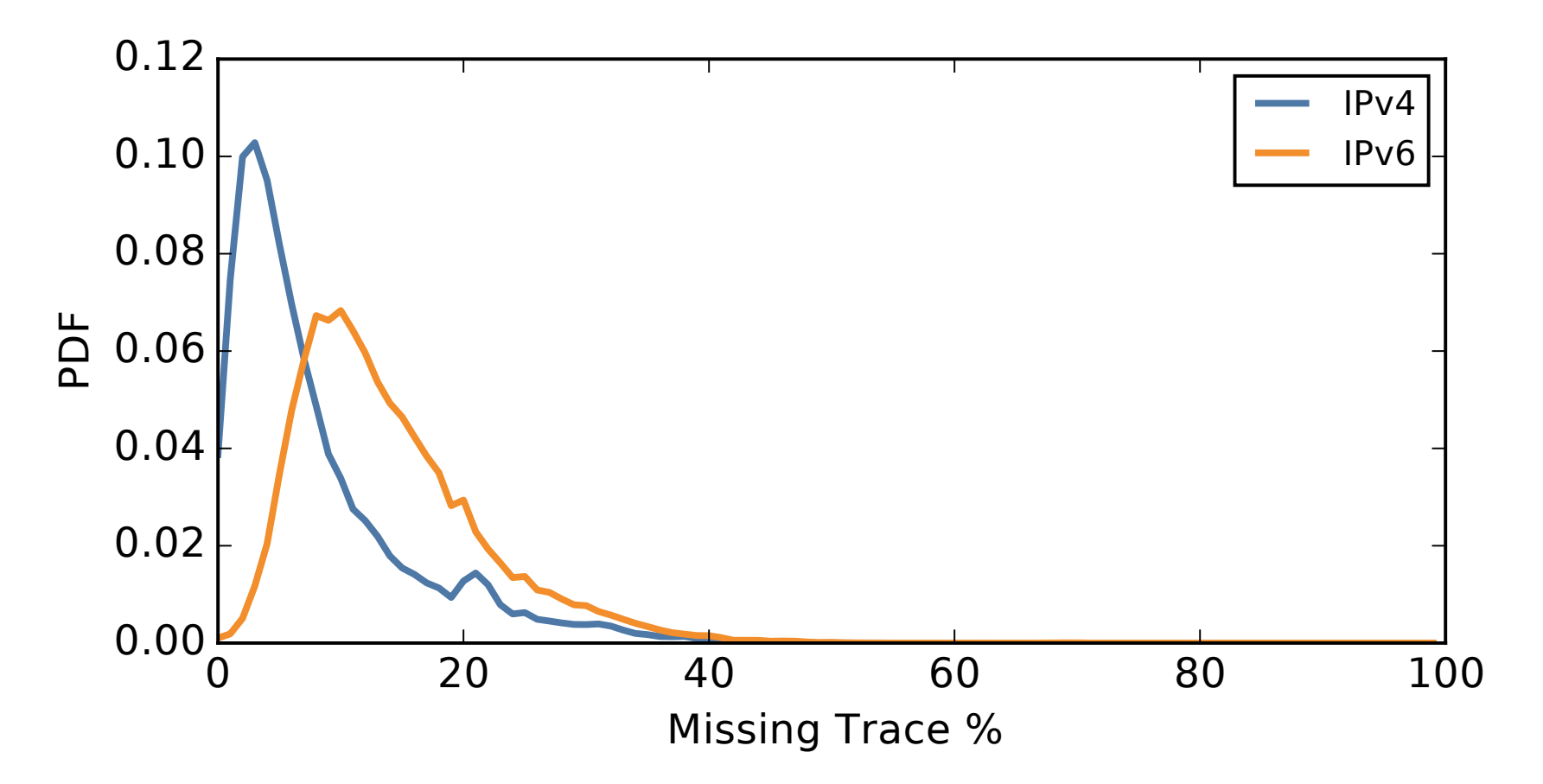

### **How much worse are IPv6 traces than IPv4?**

Missing routers for each source

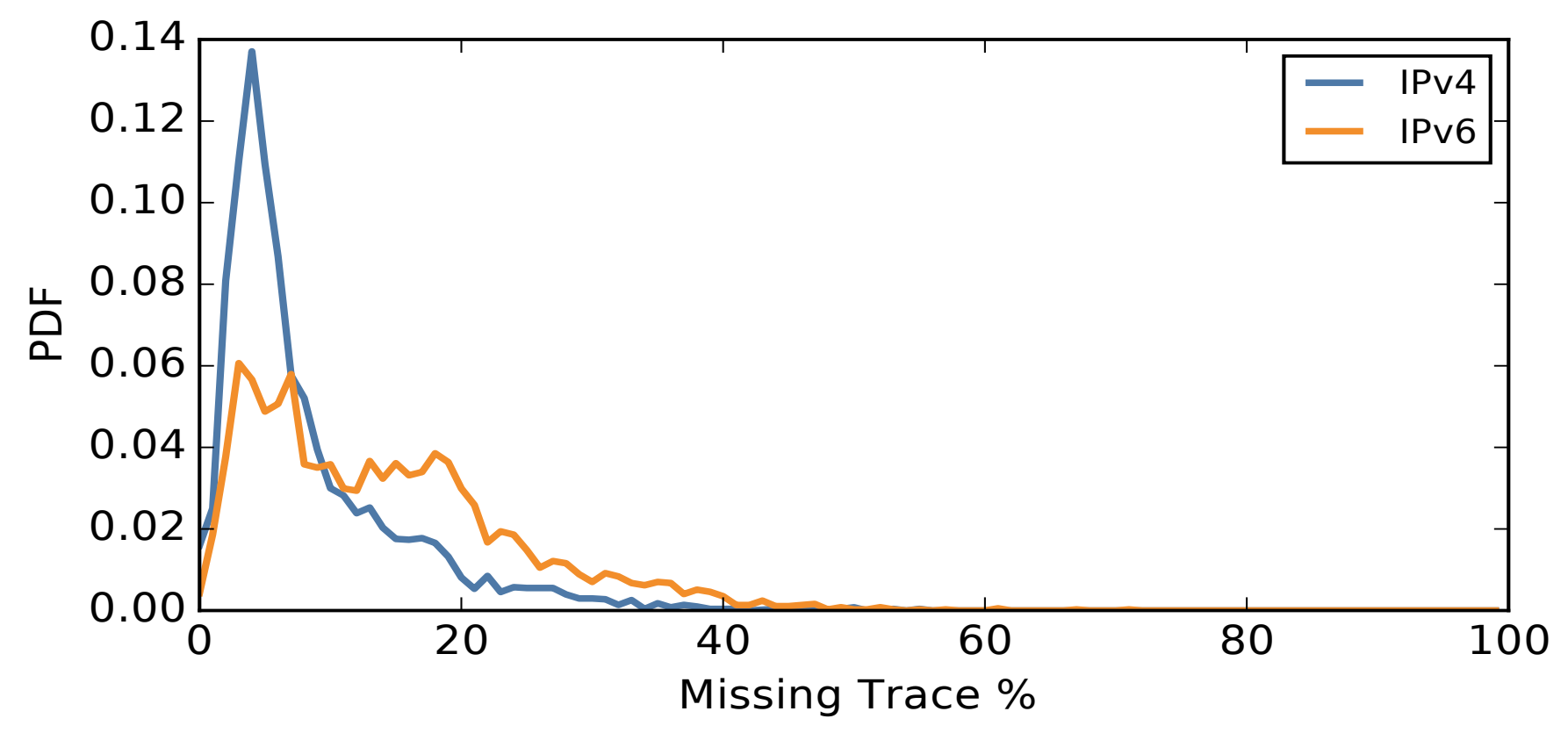

Many more missing hops in IPv6 traces, whether we aggregate over source or over target.

*©2017 AKAMAI | FASTER FORWARDTM* 

### **Why routers drop IPv6 error packets**

- Analysis shows presence of rate-limiting for v6
- RFC 4443: routers MUST rate-limit v6 error messages
- RFC recommends using token-bucket for rate-limiting
- Token-bucket(*r*, *b*) allows *r* error packets per second, bursts of *b* packets

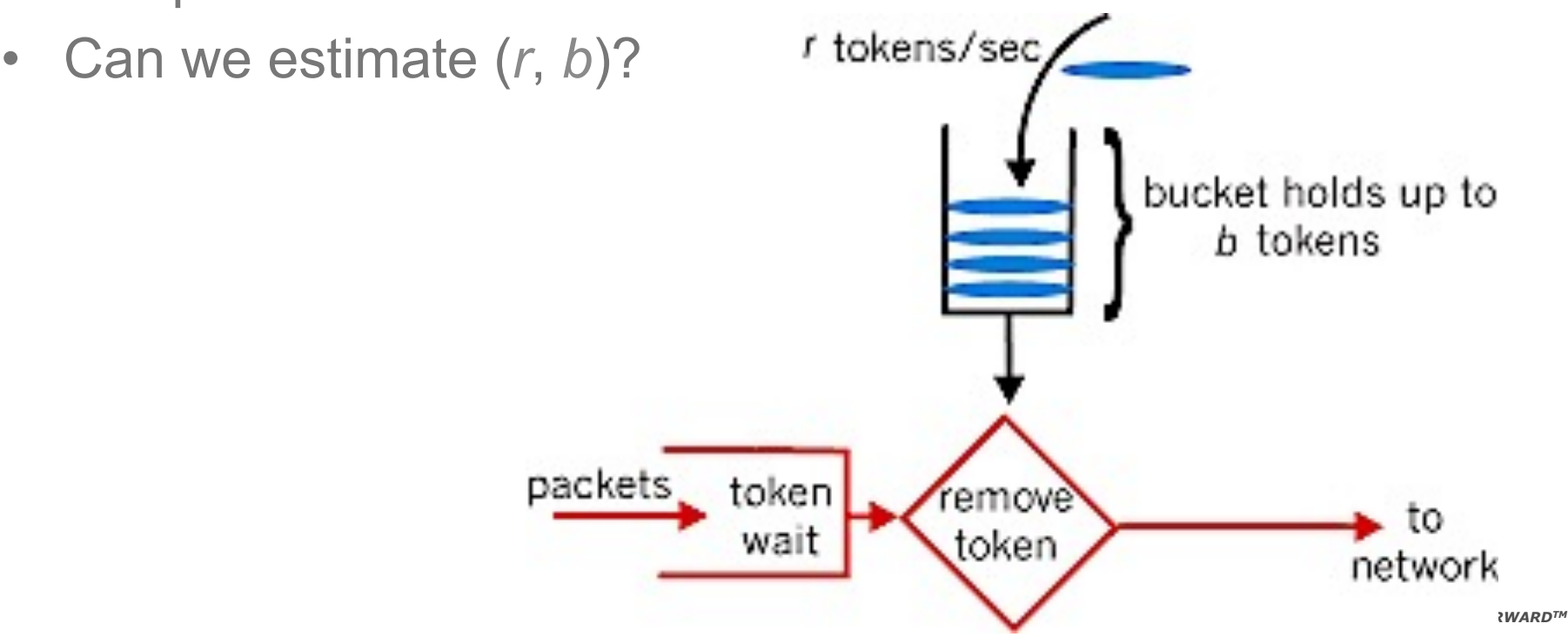

# **Measuring ICMPv6 error packet rate limiting**

- Send a packet with the same TTL to the same target every  $\sim$ 10ms
- See how many come back, and when
- The "clump" at the start is the bucket size
- After the bucket is filled, we can measure the refill rate

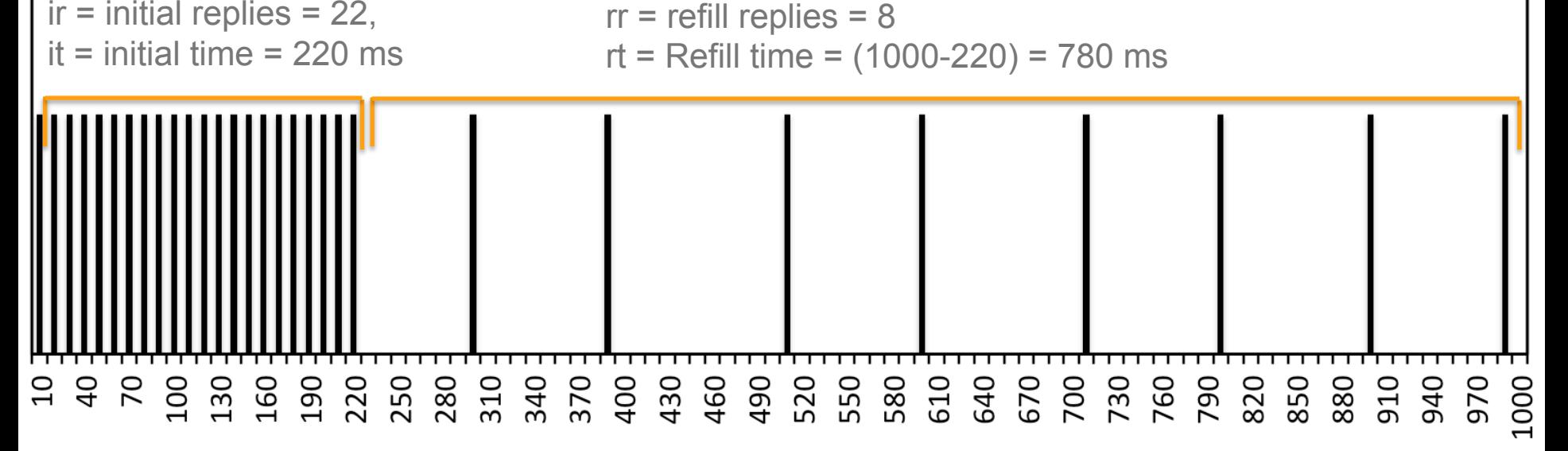

#### Time at which ICMPv6 error packets were received (ms)

- refill rate estimate  $=$  rr/rt  $= 11$  Hz
- Bucket size = ir (it  $*$  refill rate) = 20
- Adjusted refill rate =  $(r + (ih bucket size)) / rt = 10 Hz$
- If refill rate > 66Hz, ignore bucket size (hard to measure)

### **Results: many routers show similar rate limits**

- 3078 routers in 6 continents (112 in AF … 906 in NA. NA and SA are separate)
- 18% of hops (8700/48000) had more than one router, not used here.
- $\cdot$  ~1/3 of routers do not show rate-limiting at the ~100Hz frequency we tested.
- There are consistent peaks in refill rate across continents, probably reflecting default factory settings on the routers

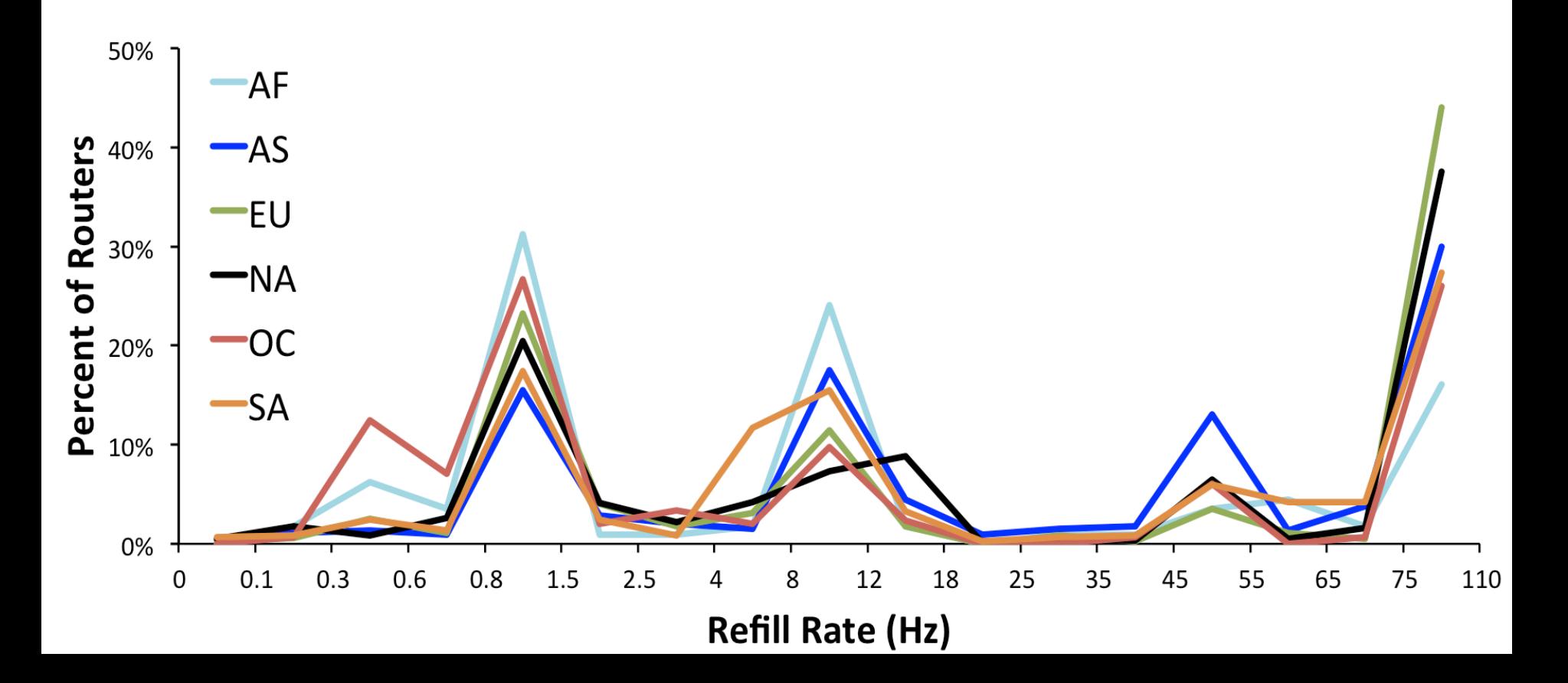

### **Routers also show similar bucket sizes**

- Again, the data support the idea most routers are set to default configurations
- Size == -1 indicates no bucket size detected (router allows rates close to 100 Hz).

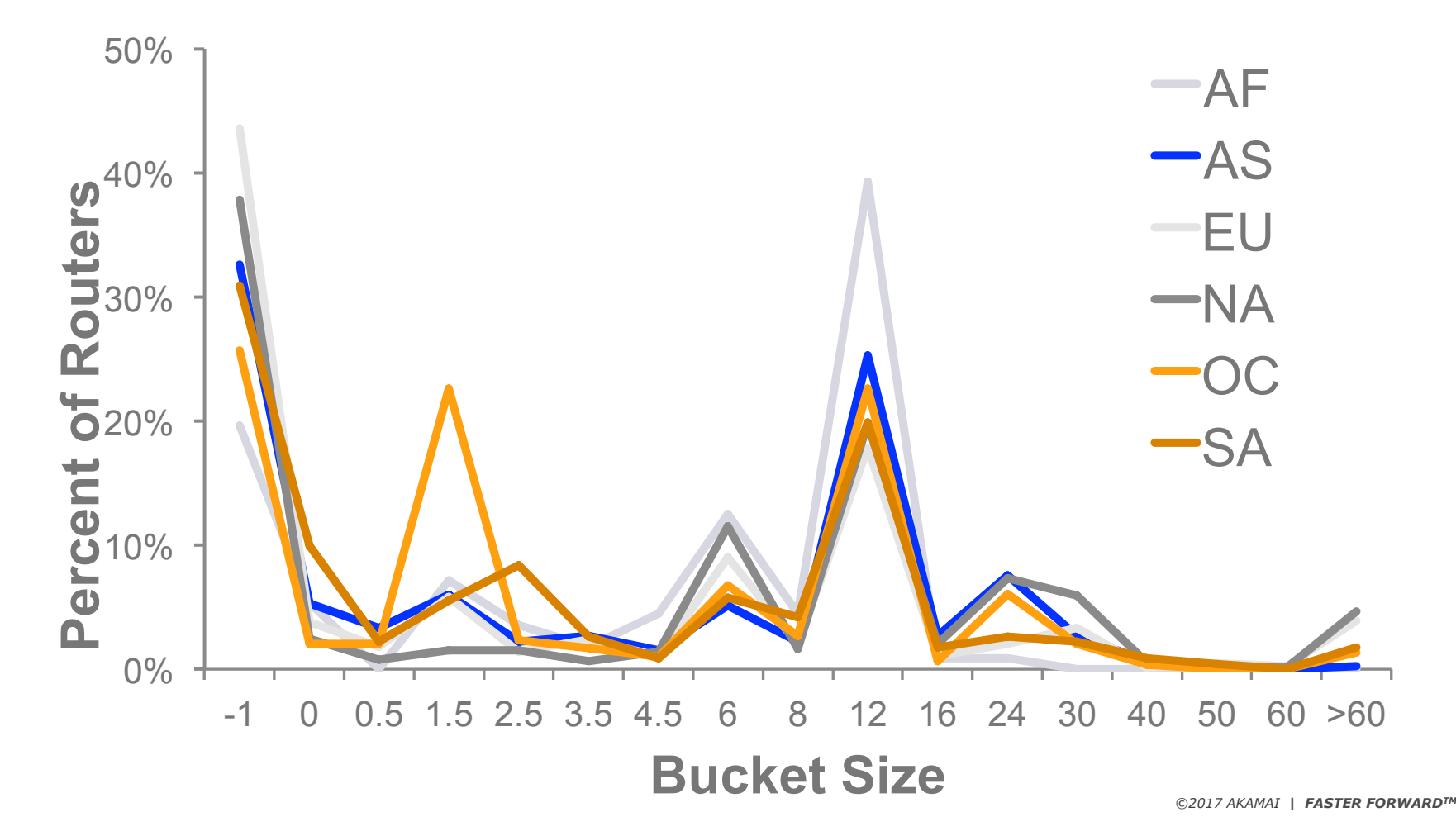

# **Mitigation 1: Spread out TTLs**

- Standard method: send out a packet with TTL 1 for each target, wait for return, send out packet with TTL 2, etc…
- This is the worst possible way to do things for multiple targets: since many traces hit the same routers at the same time, we empty the token bucket as fast as we can and do not allow time for refills.

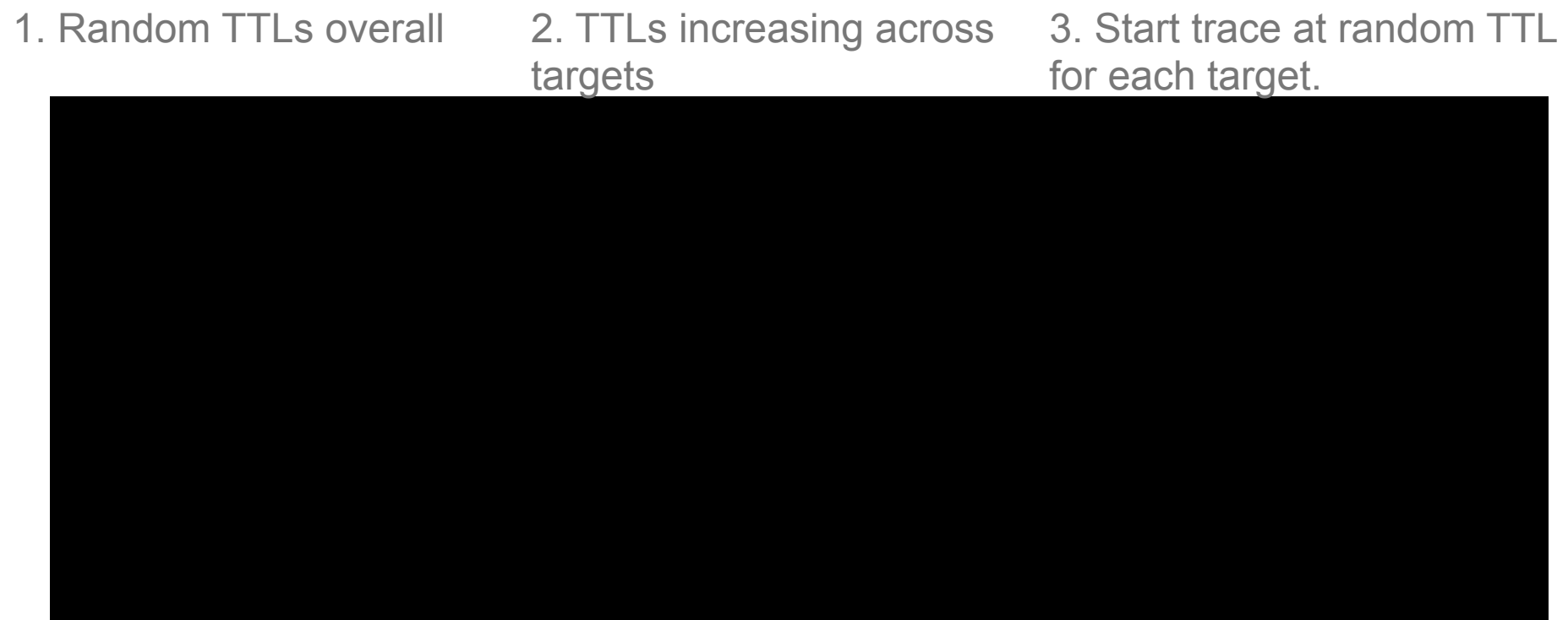

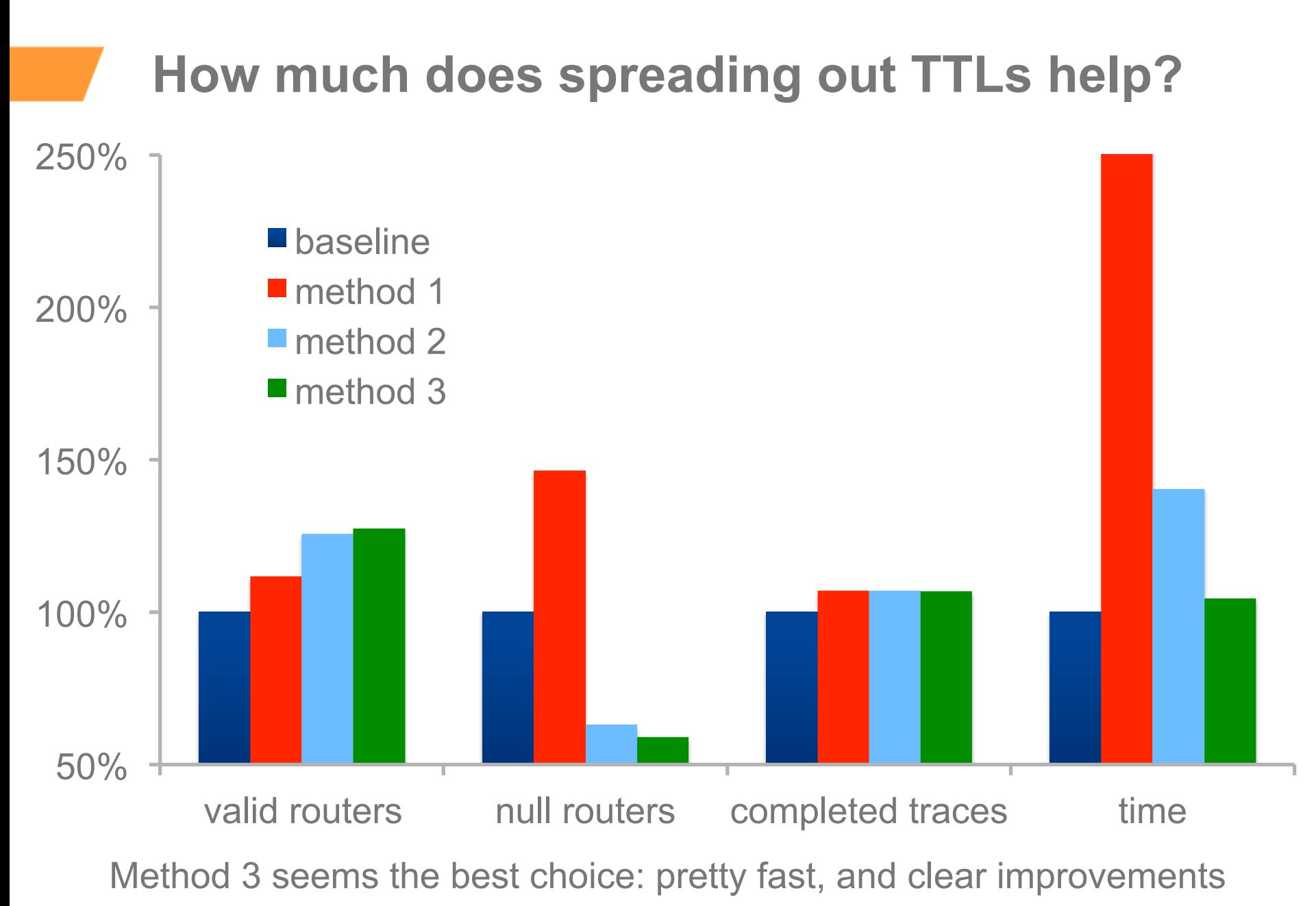

*©2017 AKAMAI | FASTER FORWARDTM* 

# **Mitigation 2: Fill in traces with known data**

- If a router's bucket is empty, that means it has previously sent back at least one error packet
- We are likely to have that information, and can use it to fill in subsequent trace efforts

Example:

- Trace 1: A->**B**->C->D->E->F->G->H
- Trace 2: A->\*->C->**T**->U->V->W

Trace 3: A->\*->C->\*->U->M->N->O->P Trace 3 filled in: A->**B**->C->**T**->U->M->N->O->P

Caveats:

- Cannot keep old data around too long
- Ignores load balancing routers
- Sometimes we just don't have the data

# **Gains from filling in traces with known data**

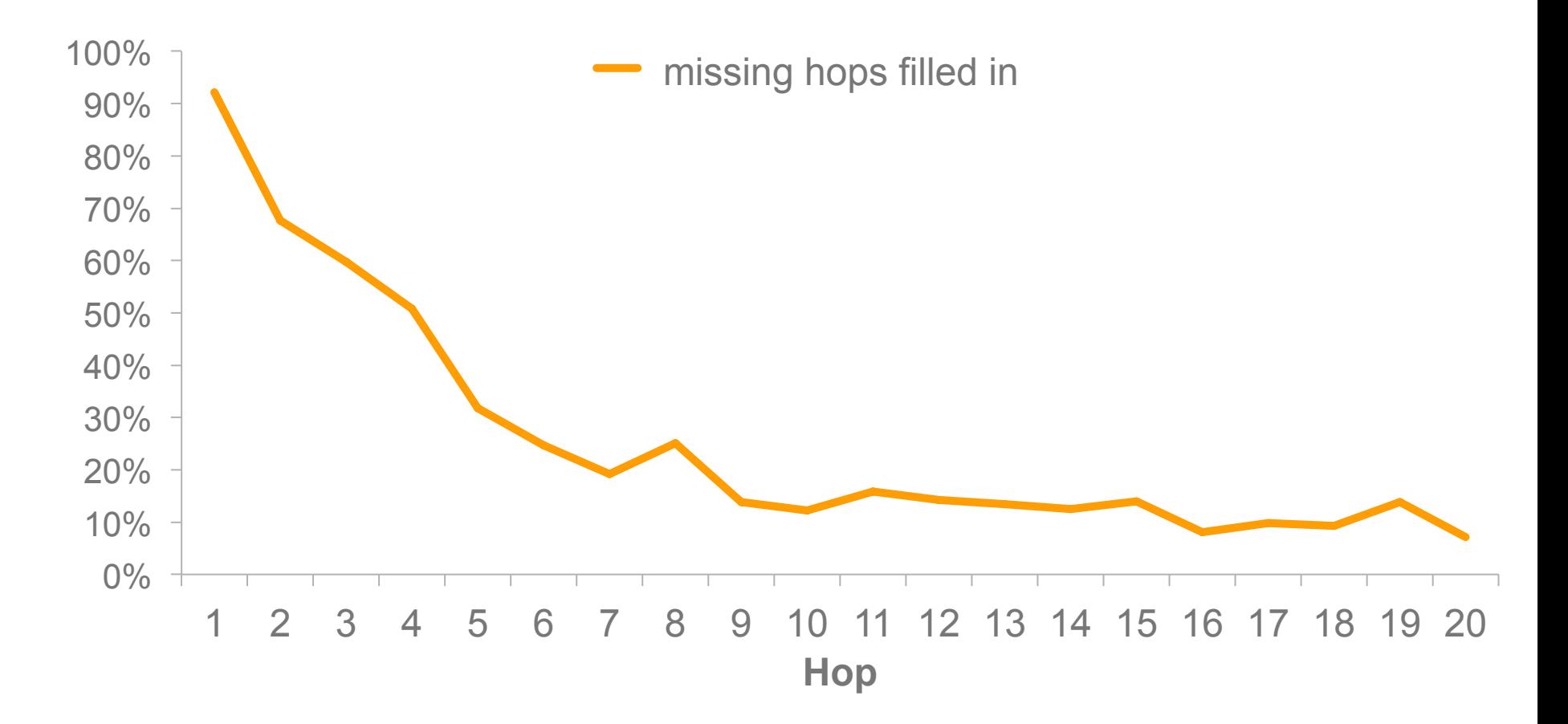

# **Summary**

- Starting many IPv6 traces at the same time is problematic: routers will drop many of the return packets due to RFC-imposed rate-limiting.
- Different routers have very different rate-limiting properties
- Rate-limiting properties are little known and appear to remain at factory defaults.

Tested possible mitigations from the tracing side:

- Changing the order of TTLs to avoid having multiple traces hit the same router at nearby times.
- Using recently collected traces to complete other traces
- Moderate improvement: on the order of 10-20% more routers

Requests:

- Much higher limits (e.g. 100 Hz, 50 tokens) can be easily supported by mpst current hardware
- Router manufacturers and/or ISPs can make topology discovery easier by setting higher default limits / configurations.
- IETF recommendations for v6 routers should mention this (current draft in v6ops)